# Watching NDN's Waist: How Simplicity Creates Innovation and Opportunity

Van Jacobson, UCLA NSF/Intel ICN-WEN Annual Meeting 12 July 2019, Santa Clara, CA

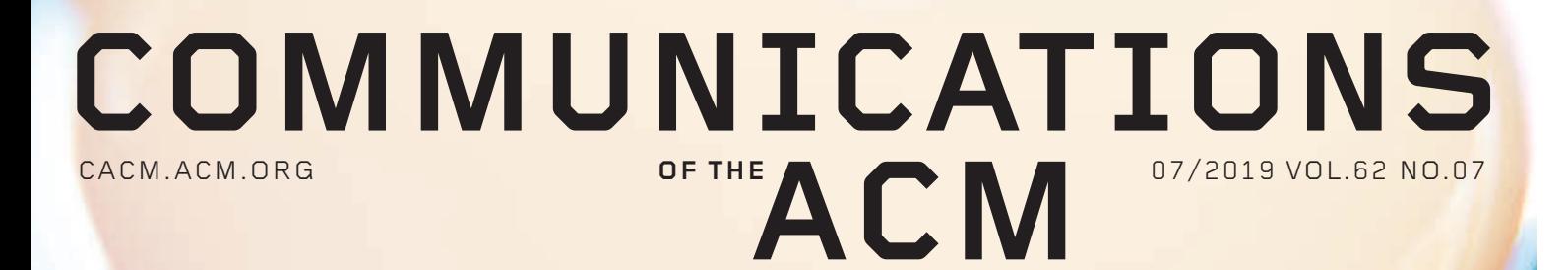

### **On The Hourglass Model**

Good Algorithms Make Good Neighbors Internet of Things Search Engine Halfway Round! Growing the Regional Special Sections

You know this model.

## Do you know its origin?

**Association for Computing Machinery**

We are screwing up in our design of internet **"** protocols by violating the principle of layering. Specifically we are trying to use TCP to do two things: serve as a host level end to end protocol, and to serve as an internet packaging and routing protocol. These two things should be provided in a layered and modular way. I suggest that a new distinct internetwork protocol is needed, and that TCP be used strictly as a host level end to end protocol. **"**

— *Jon Postel*, [IEN #2](https://www.rfc-editor.org/ien/ien2.txt), August 1977

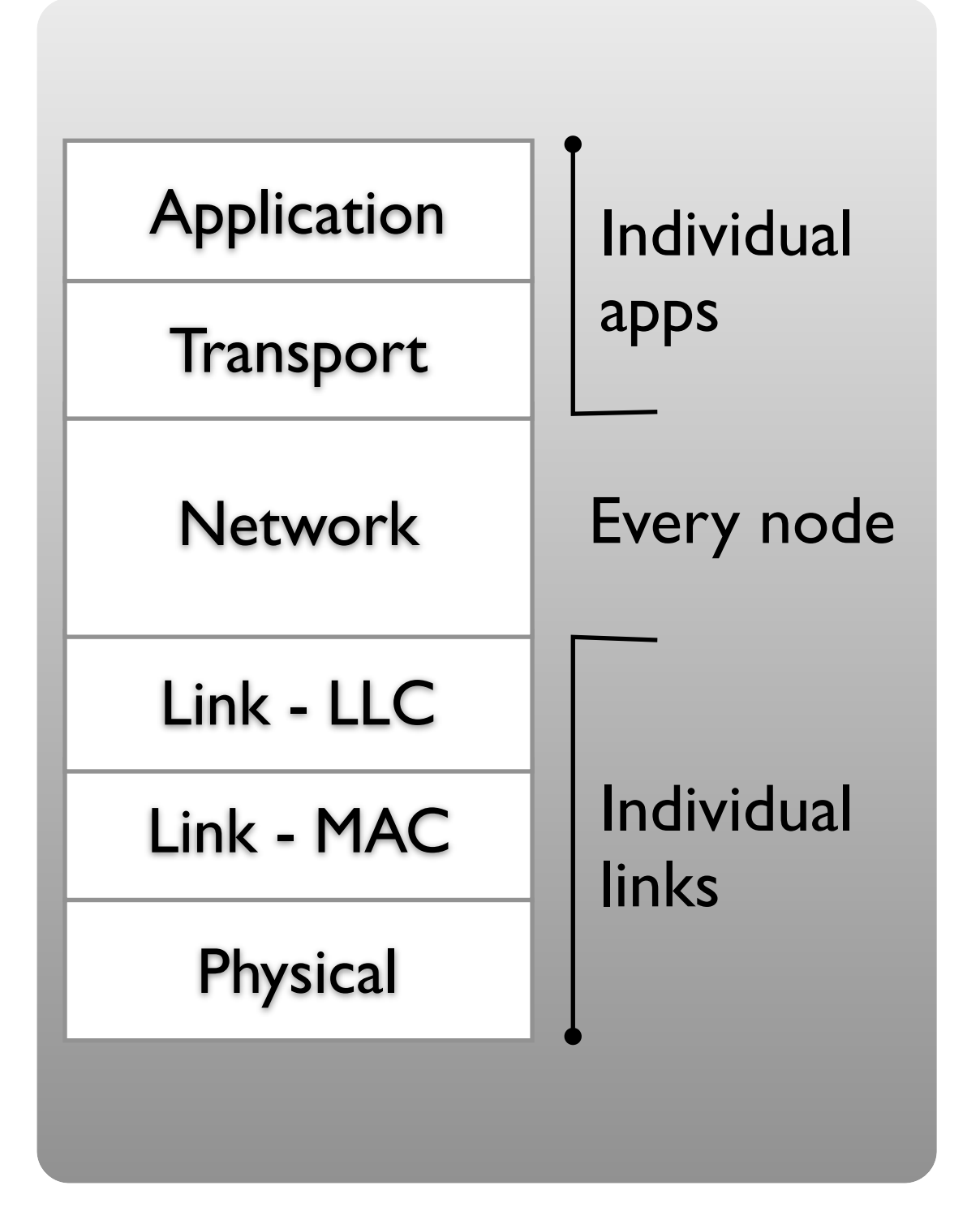

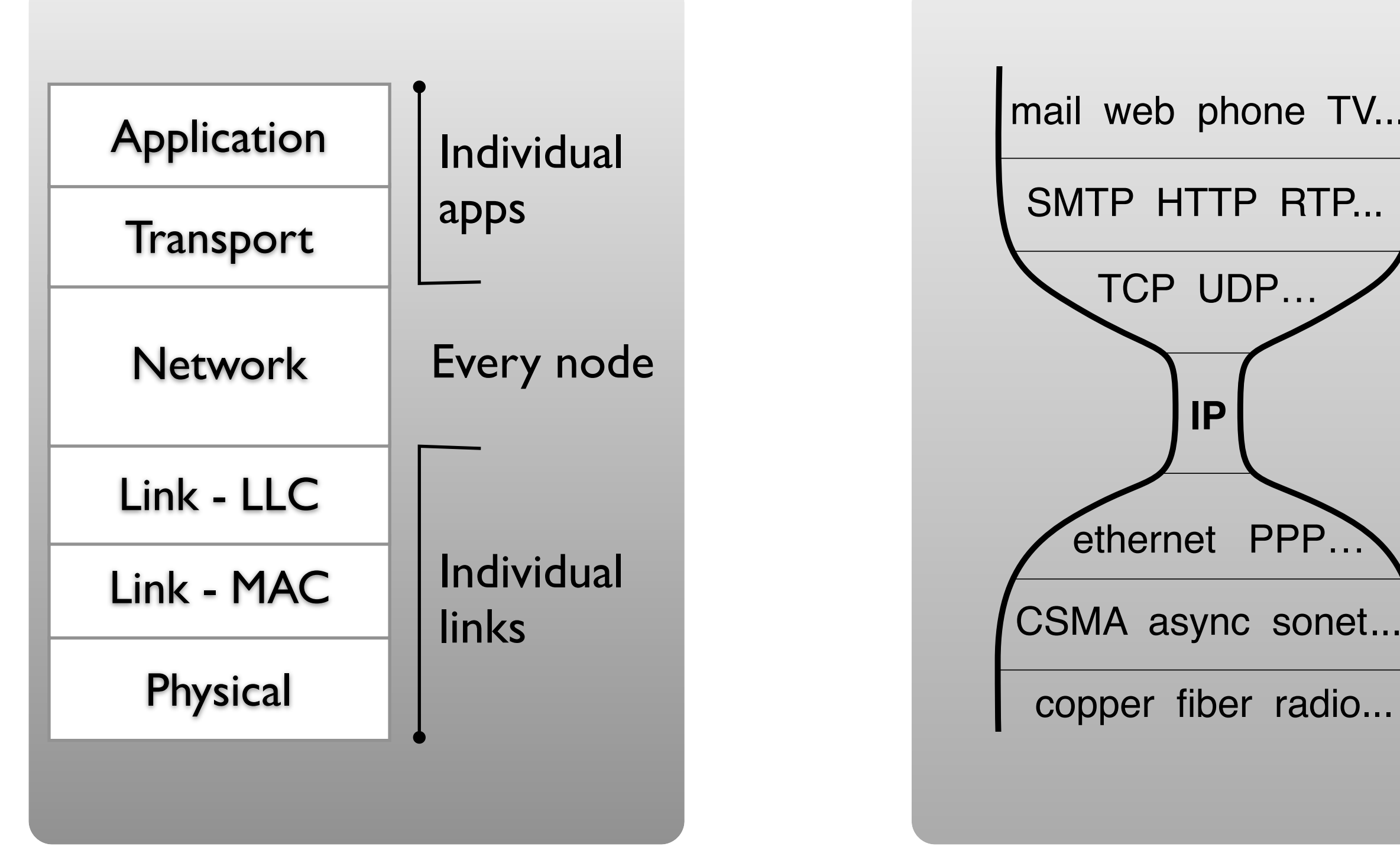

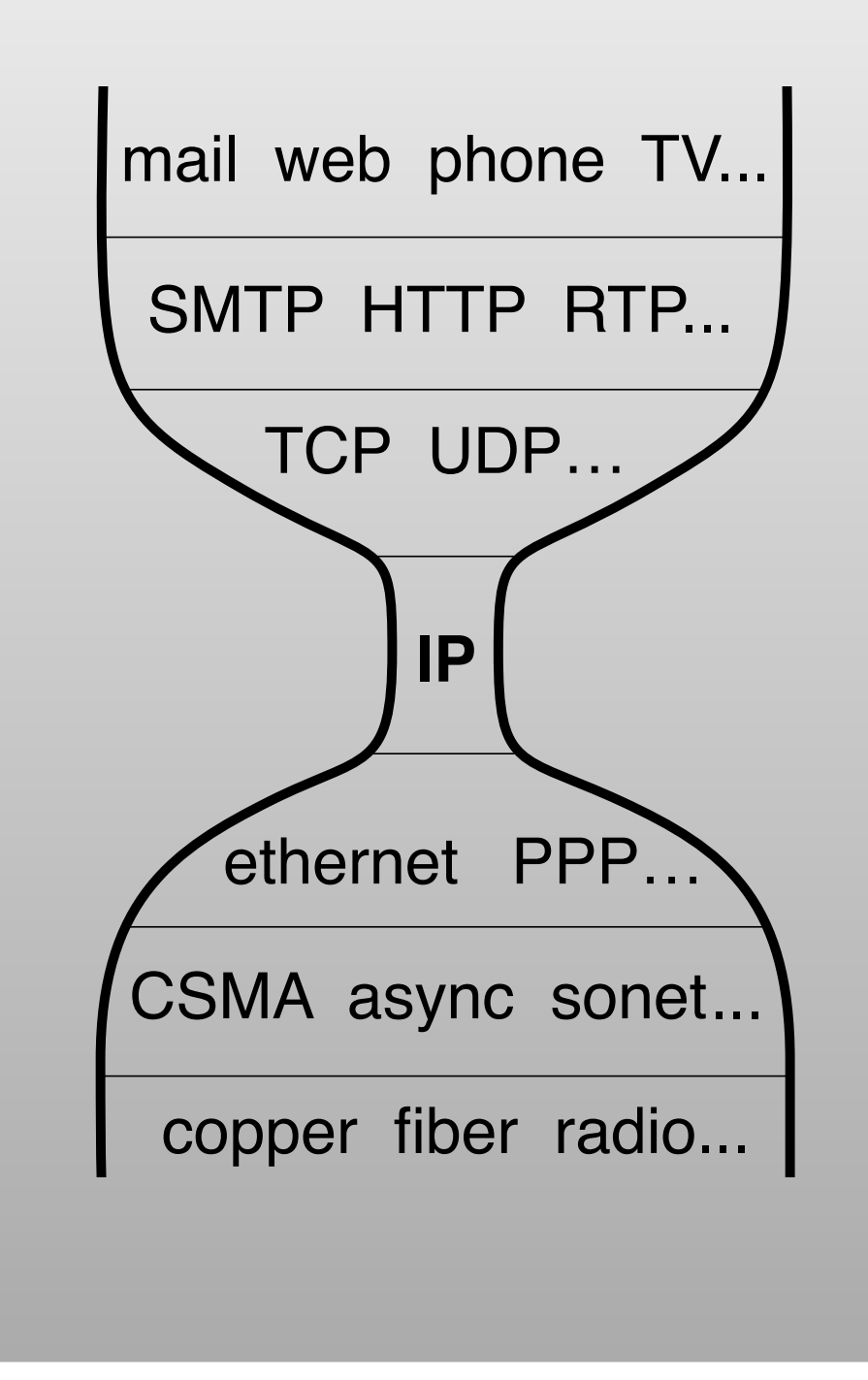

The waist does its job only when it *stays* narrow—simple and stable.

Under Jon's stewardship as RFC Editor, the Internet's first five years were spent *removing* stuff from IP (precedence bits, source routing, redirects, information request, source quench, fragmentation, host & net unreachable msgs, …).

The slimmed-down result has served us well for 35 years.

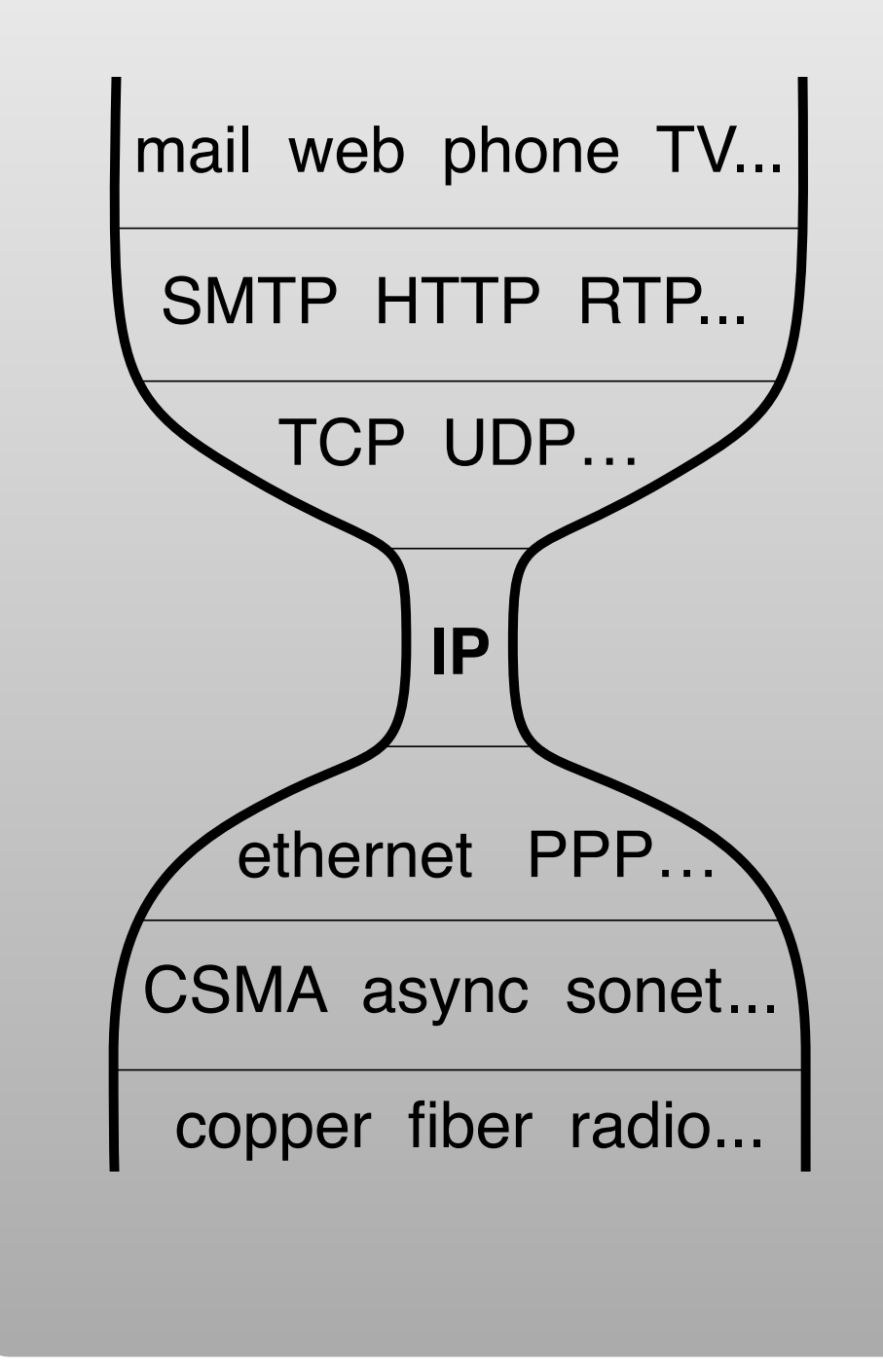

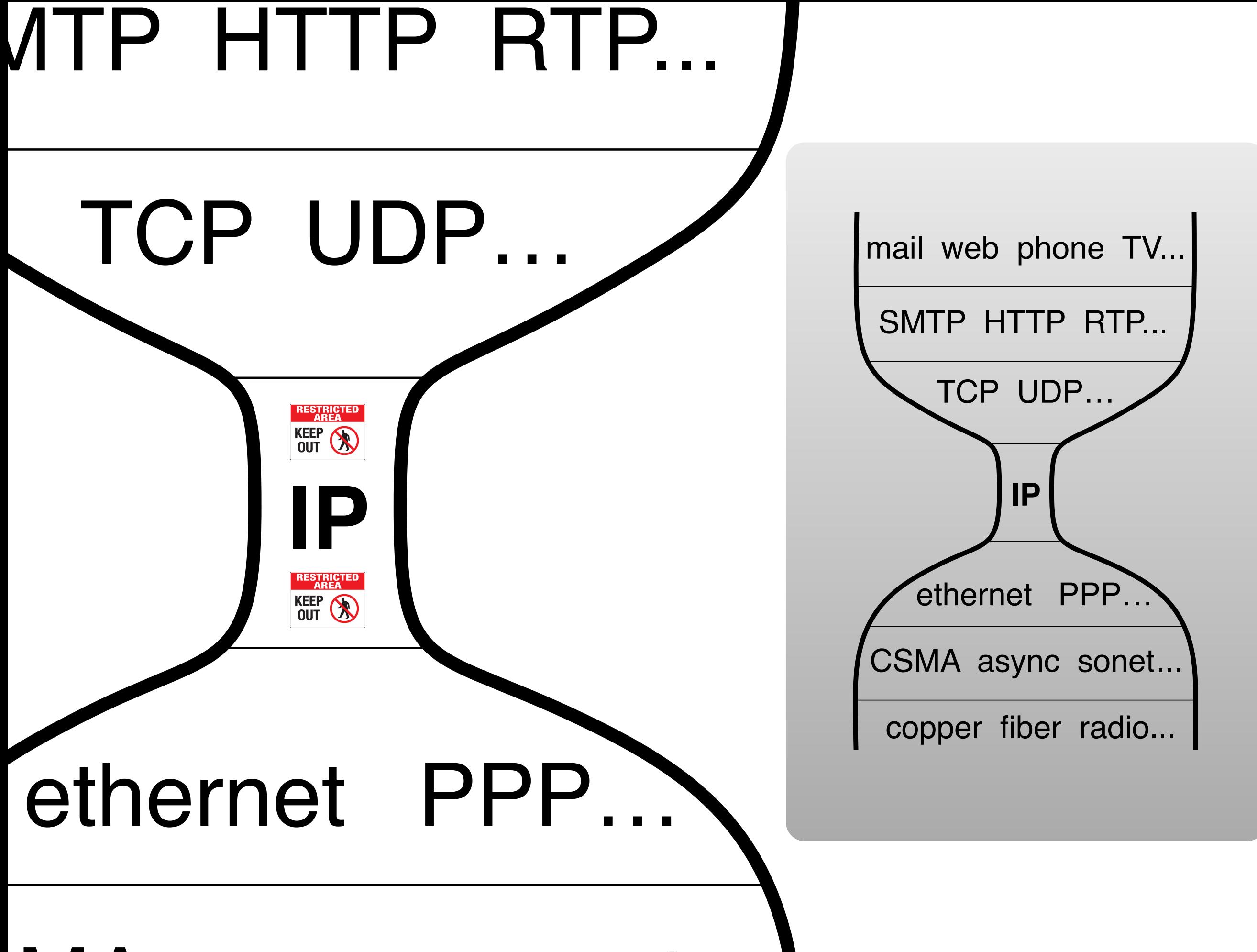

### $\mathbf{N} \mathbf{A}$  acync cor

### **Fattening NDN's Waist: Nacks**

**What's supposed to happen:**

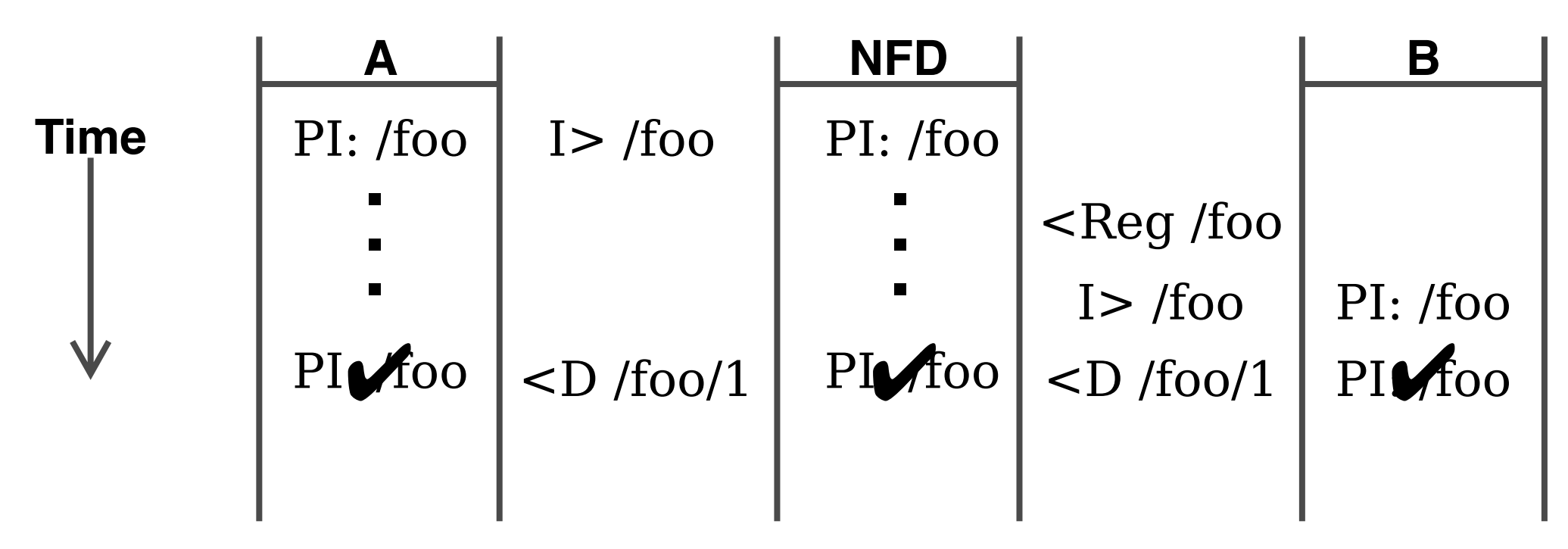

### **Fattening NDN's Waist: Nacks**

**What's supposed to happen:**

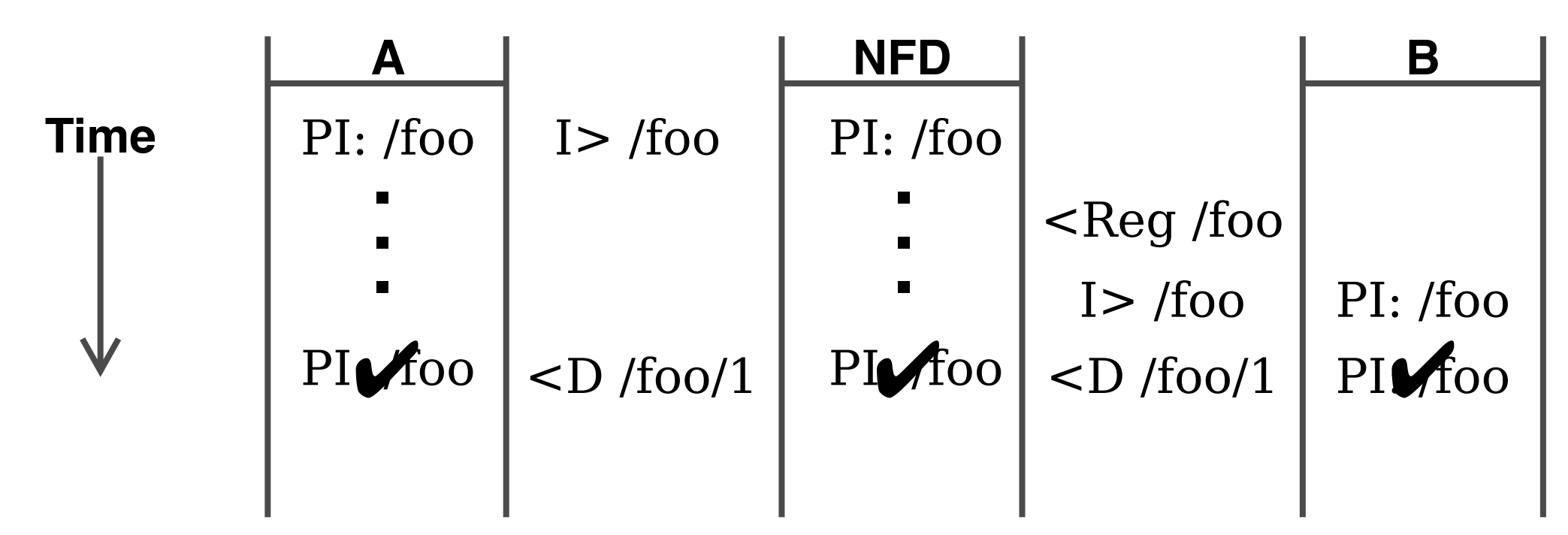

**What's currently happens:**

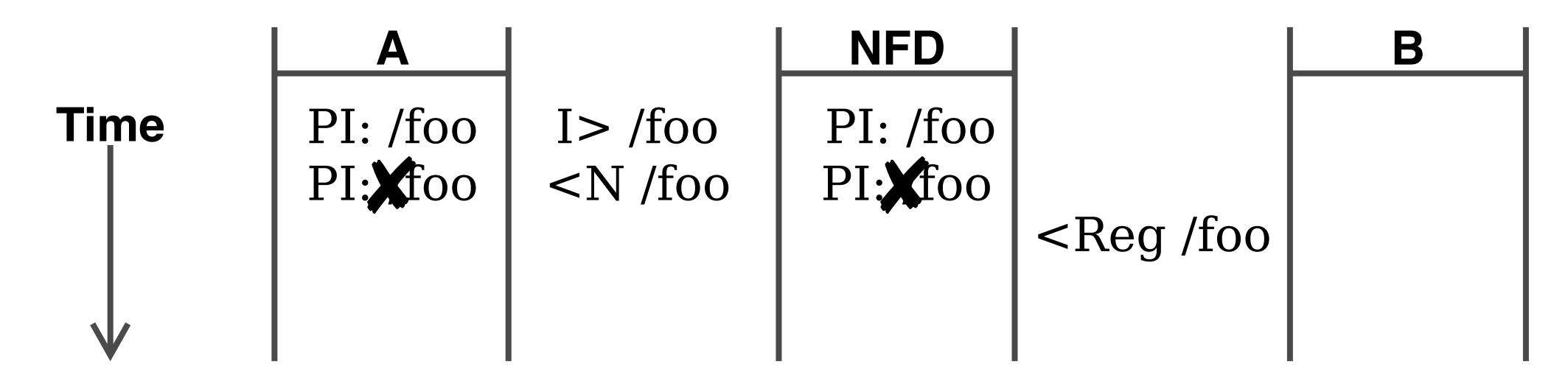

### **What does this kind of problem have to do with the waist?**

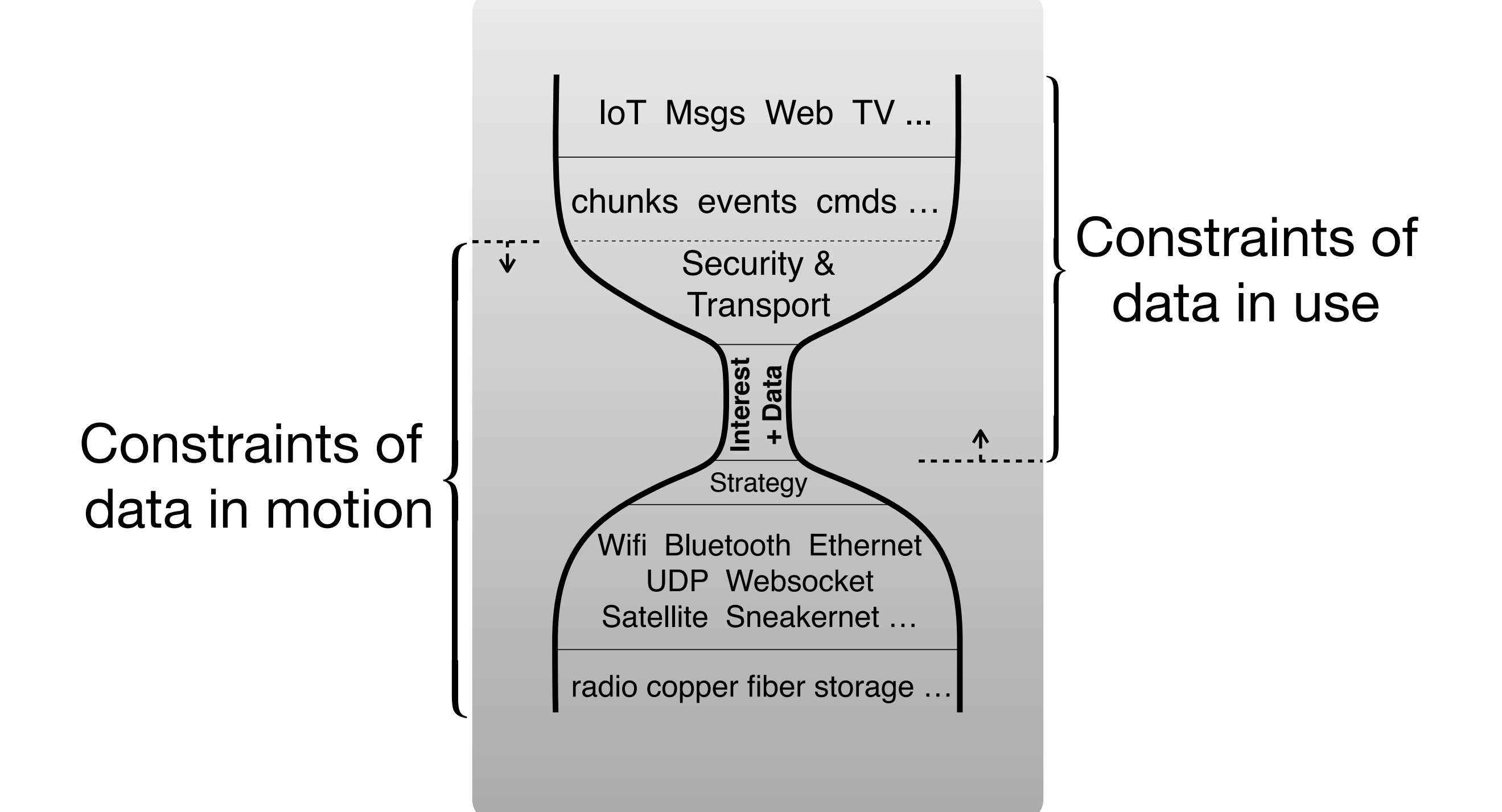

### **What does this kind of problem have to do with the waist?**

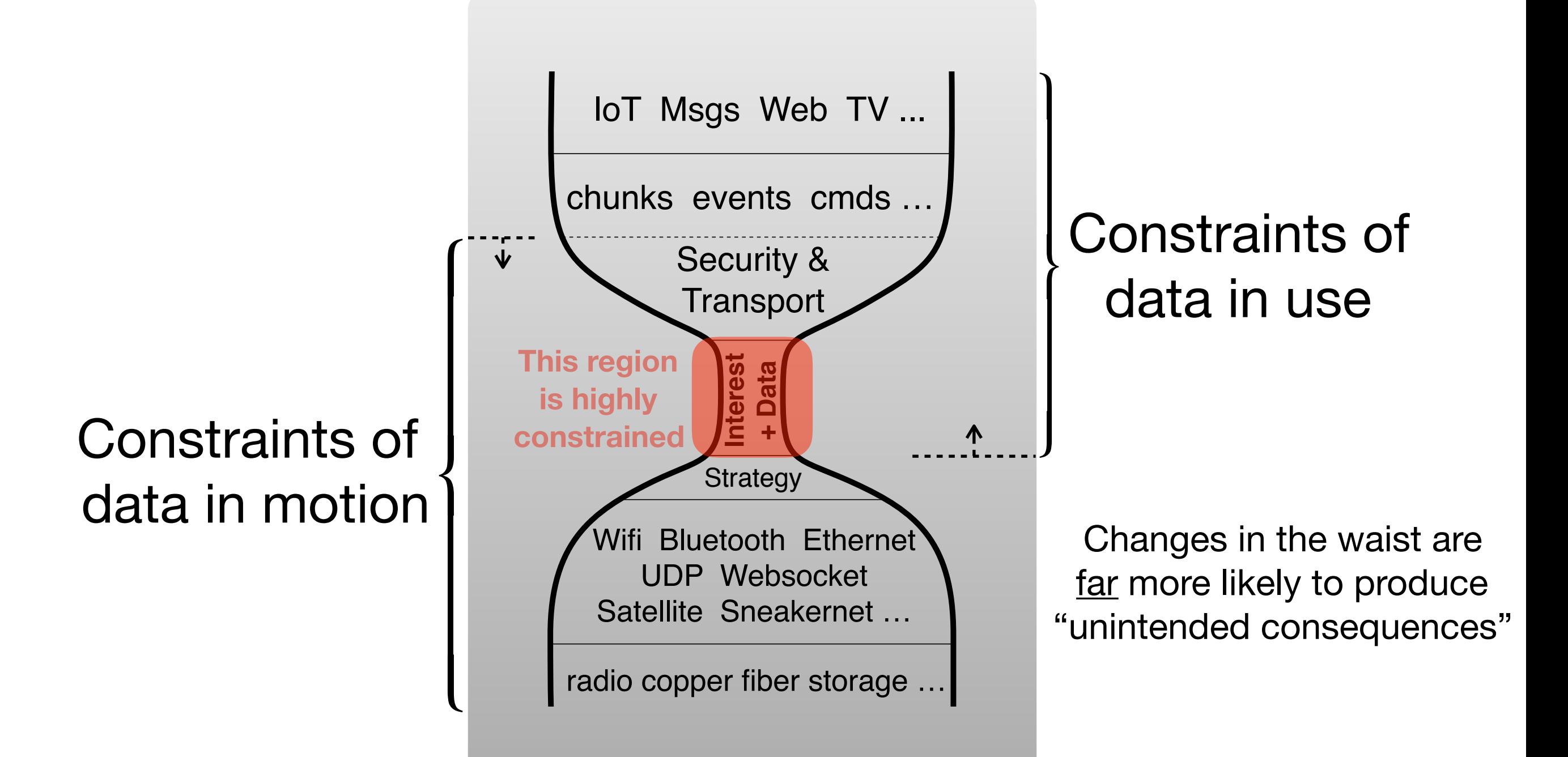

### **Opportunities?**

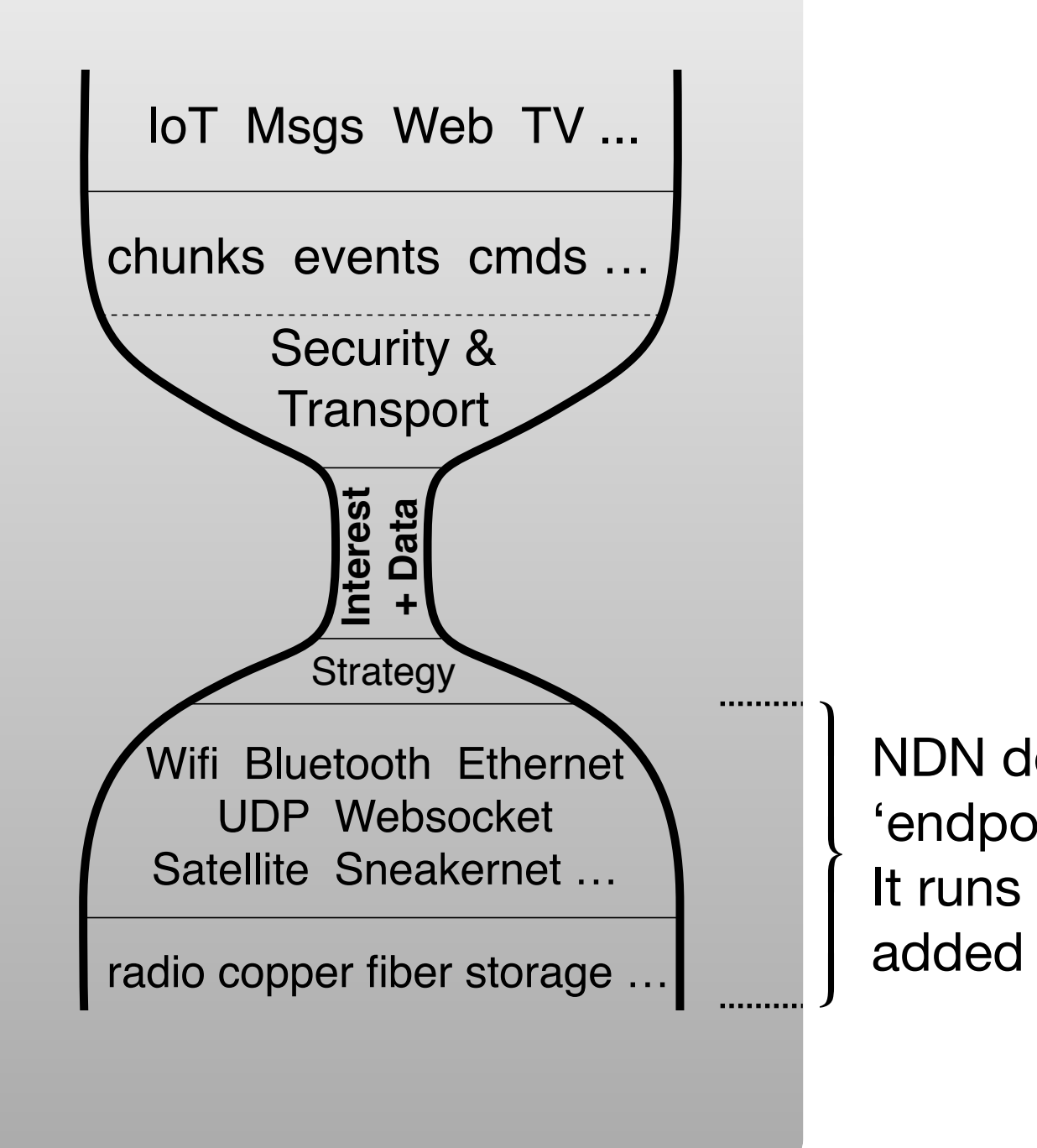

NDN doesn't have to create 'endpoint' abstractions. It runs over anything with no added latency or overhead.

### **Opportunities?**

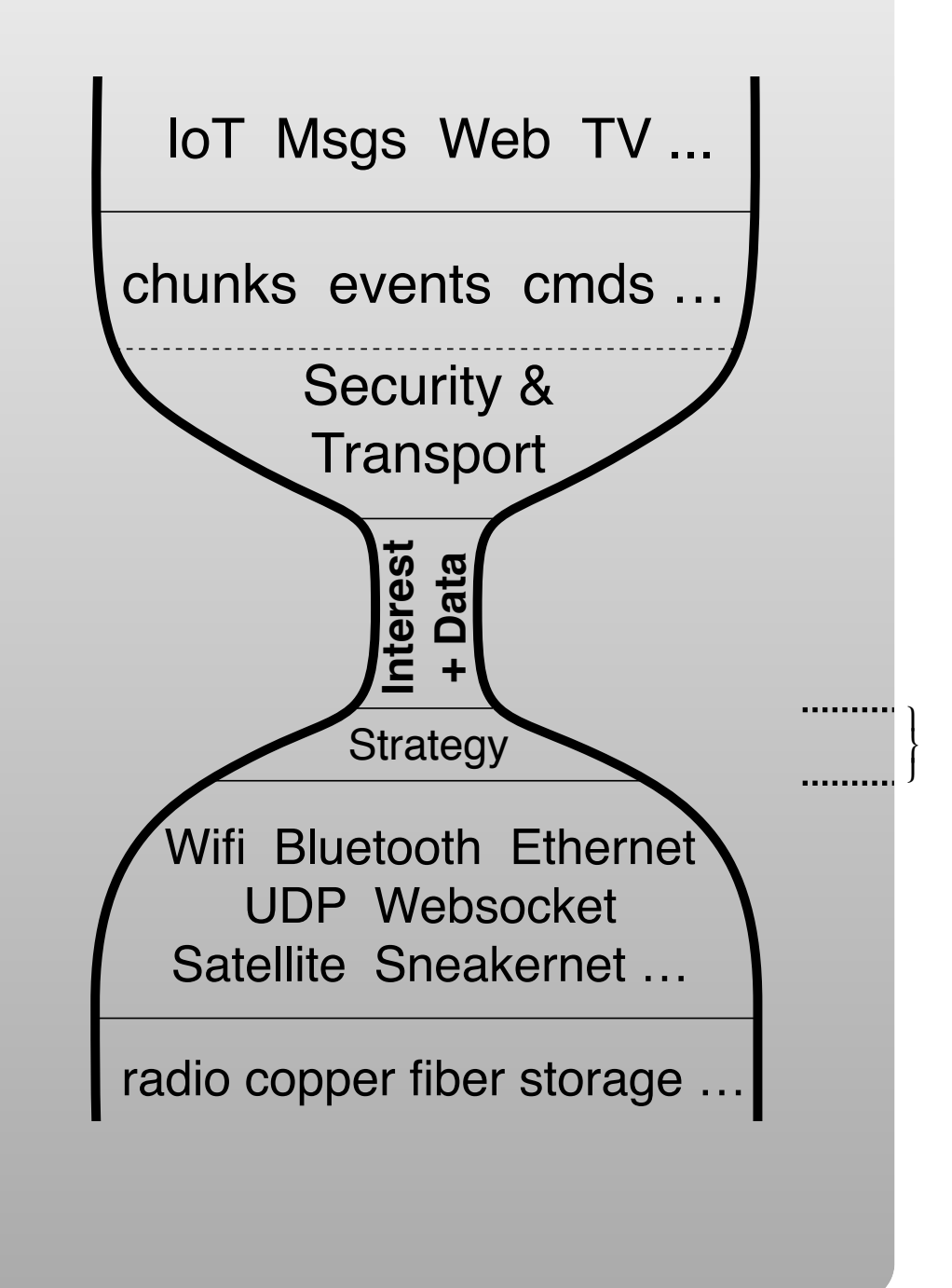

NDN cannot create forwarding loops so doesn't require routing to function. A node can always communicate using any & all of its capabilities.

### **Opportunities?**

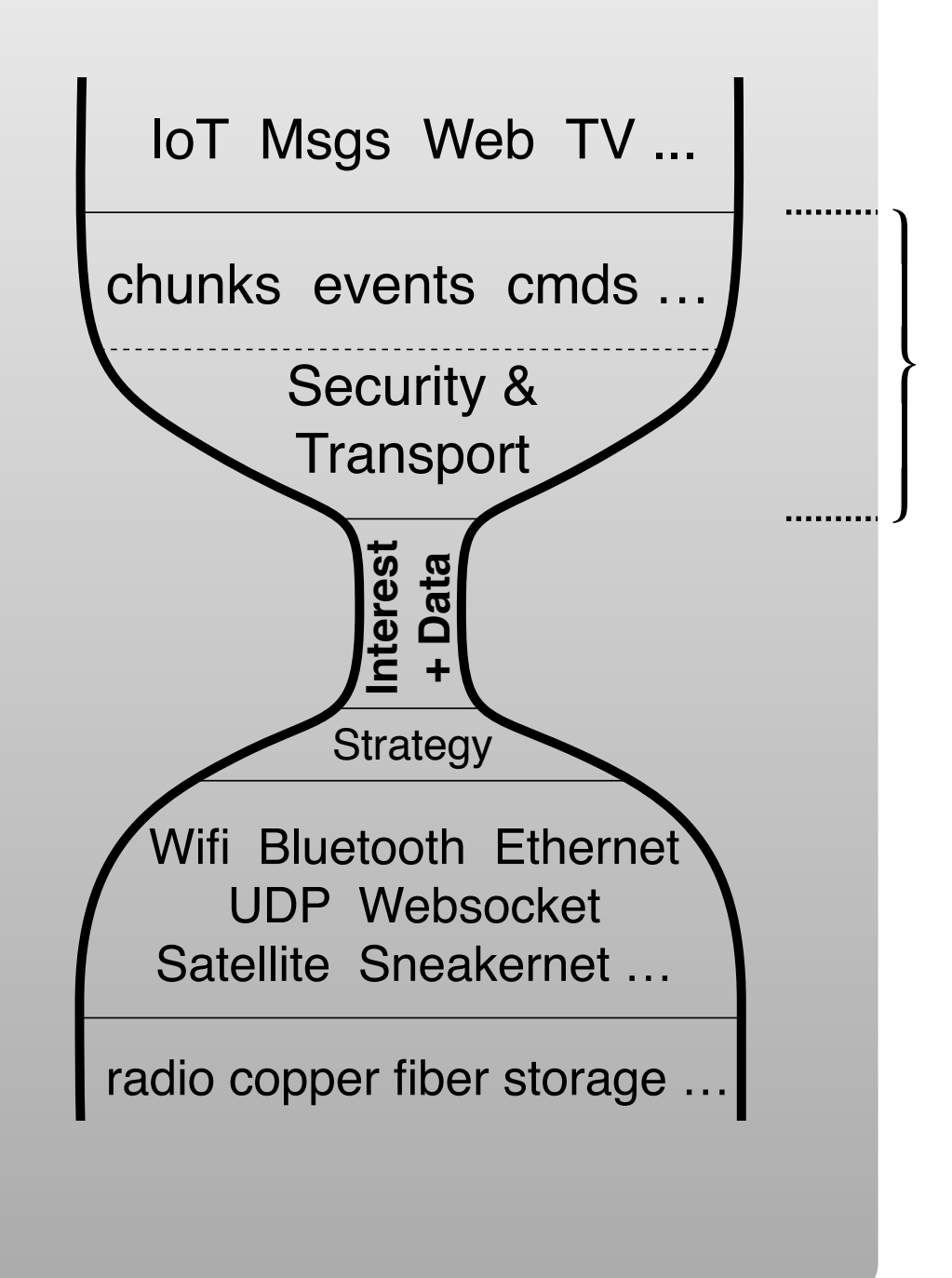

Application's security & communication needs jointly create a 'Bespoke transport'

- Only permits designs that meet code
- Constructs the building
- Validates that as-permitted matches as-built

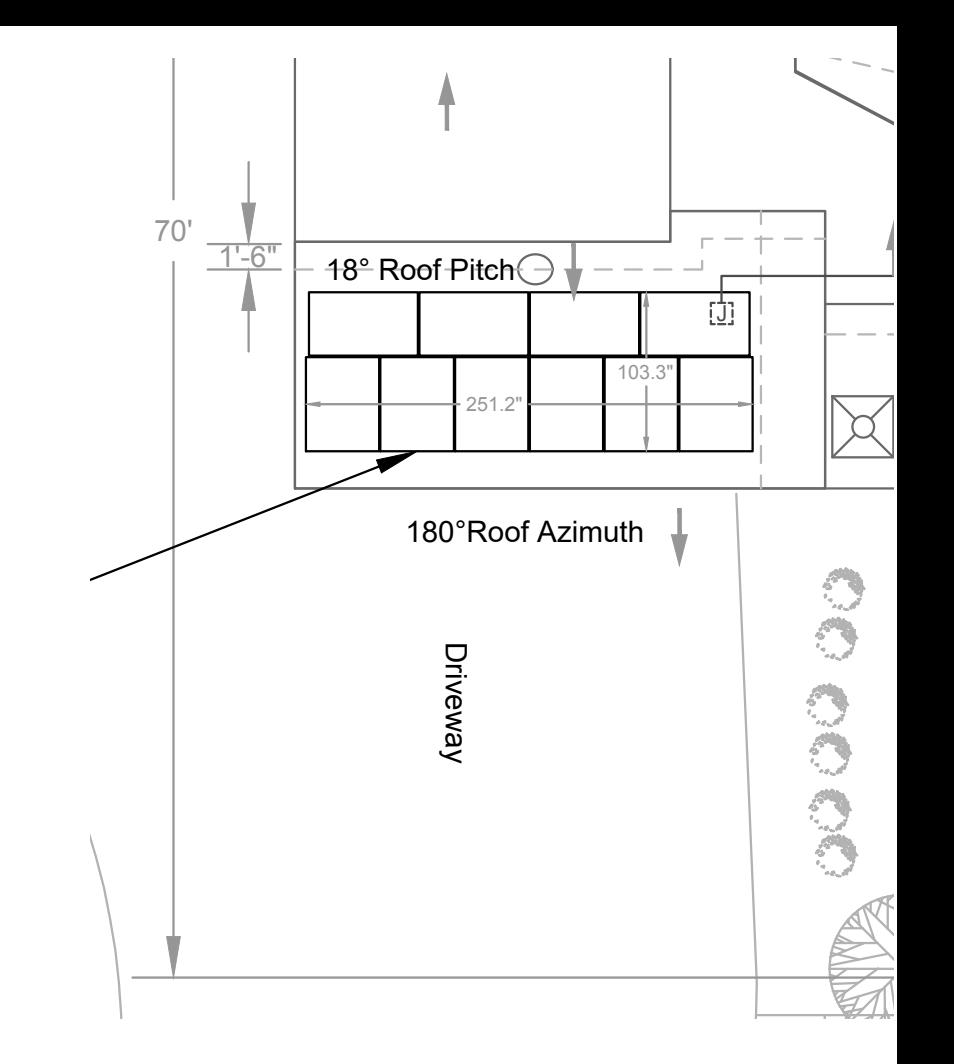

- Only permits designs that meet code
- Constructs the building
- Validates that as-permitted matches as-built

NDN Trust Schemas are detailed, fine-grained rules for *receivers* to validate the syntax, access and authorizations of NDN communications.

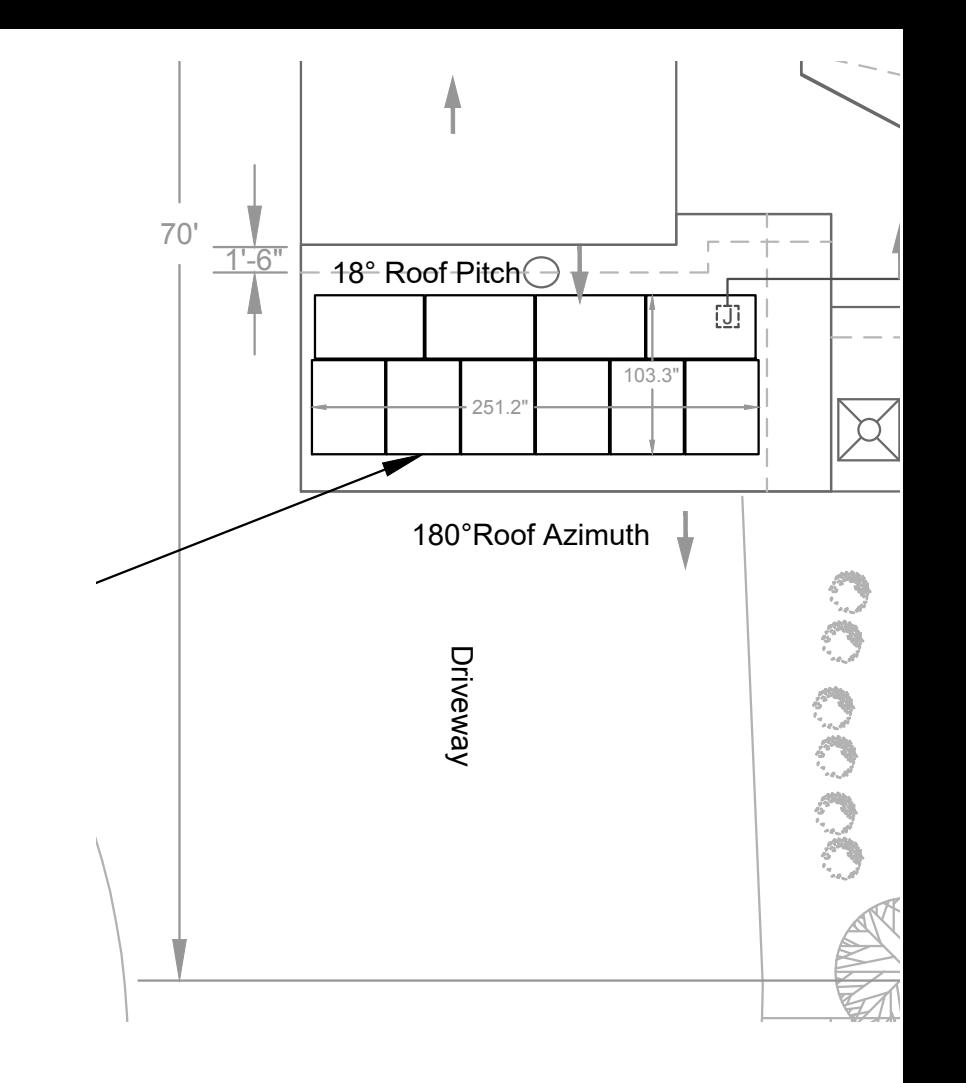

- Only permits designs that meet code
- Constructs the building
- Validates that as-permitted matches as-built

NDN Trust Schemas are detailed, fine-grained rules for *receivers* to validate the syntax, access and authorizations of NDN communications.

With some thought, the same schema can be  $\frac{1}{2}$ .240 kW ( $\frac{1}{2}$ ) 10.710 kW (AC inverter rating) 10.710 kW (AC inverter rating) 10.710 kW (AC inverter rating) used by *senders* to automatically choose signing  $\sim$  PV modules flux modules flux modules flux modules flux modules flux modules flux modules flux modules flux modules  $\sim$ keys and construct valid communications.

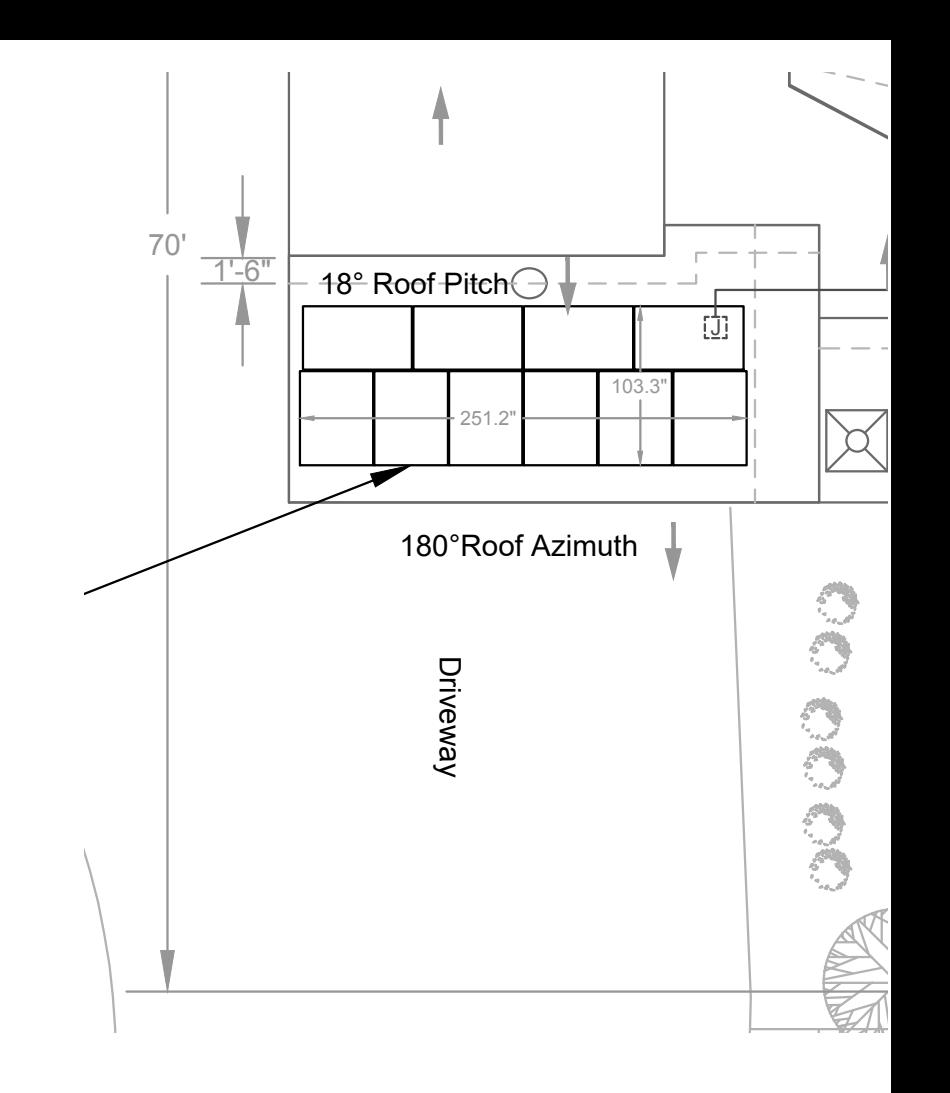

- Only permits designs that meet code
- Constructs the building
- Validates that as-permitted matches as-built

NDN Trust Schemas are detailed, fine-grained rules for *receivers* to validate the syntax, access and authorizations of NDN communications.

With some thought, the same schema can be  $\frac{1}{2}$ .240 kW ( $\frac{1}{2}$ ) 10.710 kW (AC inverter rating) 10.710 kW (AC inverter rating) 10.710 kW (AC inverter rating) used by *senders* to automatically choose signing  $\sim$  PV modules flux modules flux modules flux modules flux modules flux modules flux modules flux modules flux modules  $\sim$ keys and construct valid communications.

Encouraged by Kathie Nichols, I spent Christmas break building a system to do this together with a IBLT-based pub-sub bespoke transport.

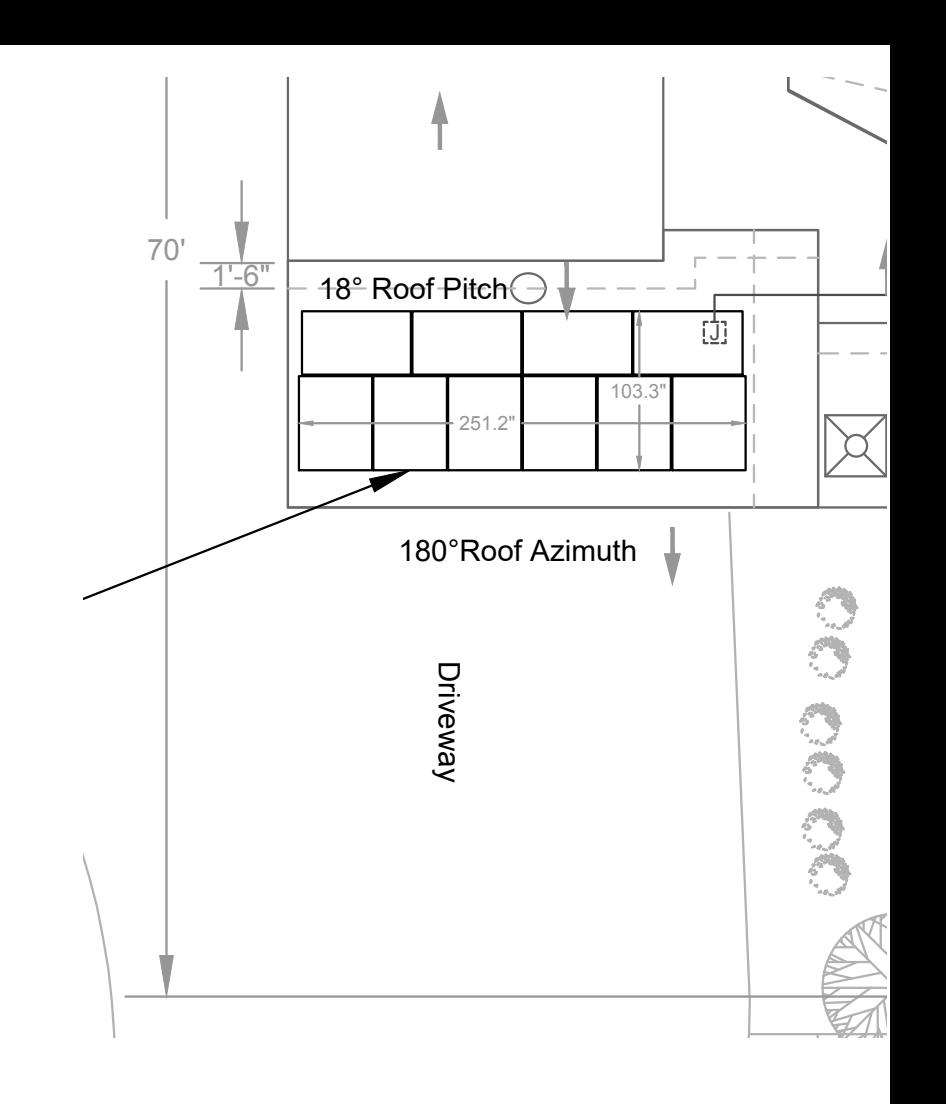

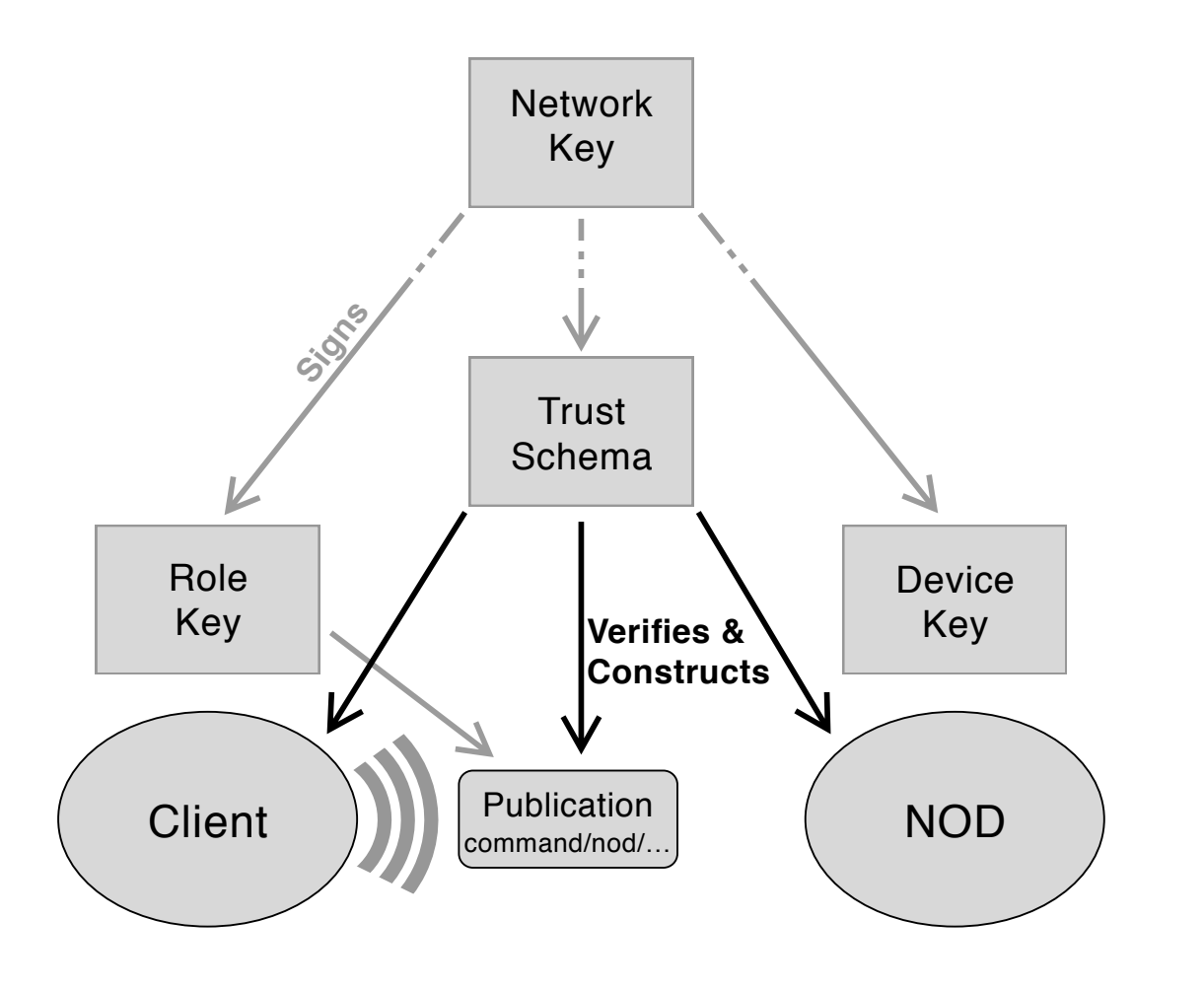

Trust schemas are the local network's law.

They take the form of an NDN 'key' which can be created, accessed & validated using the standard security library.

They must be signed by an 'installer' whose authority derives from the network's trust anchor.

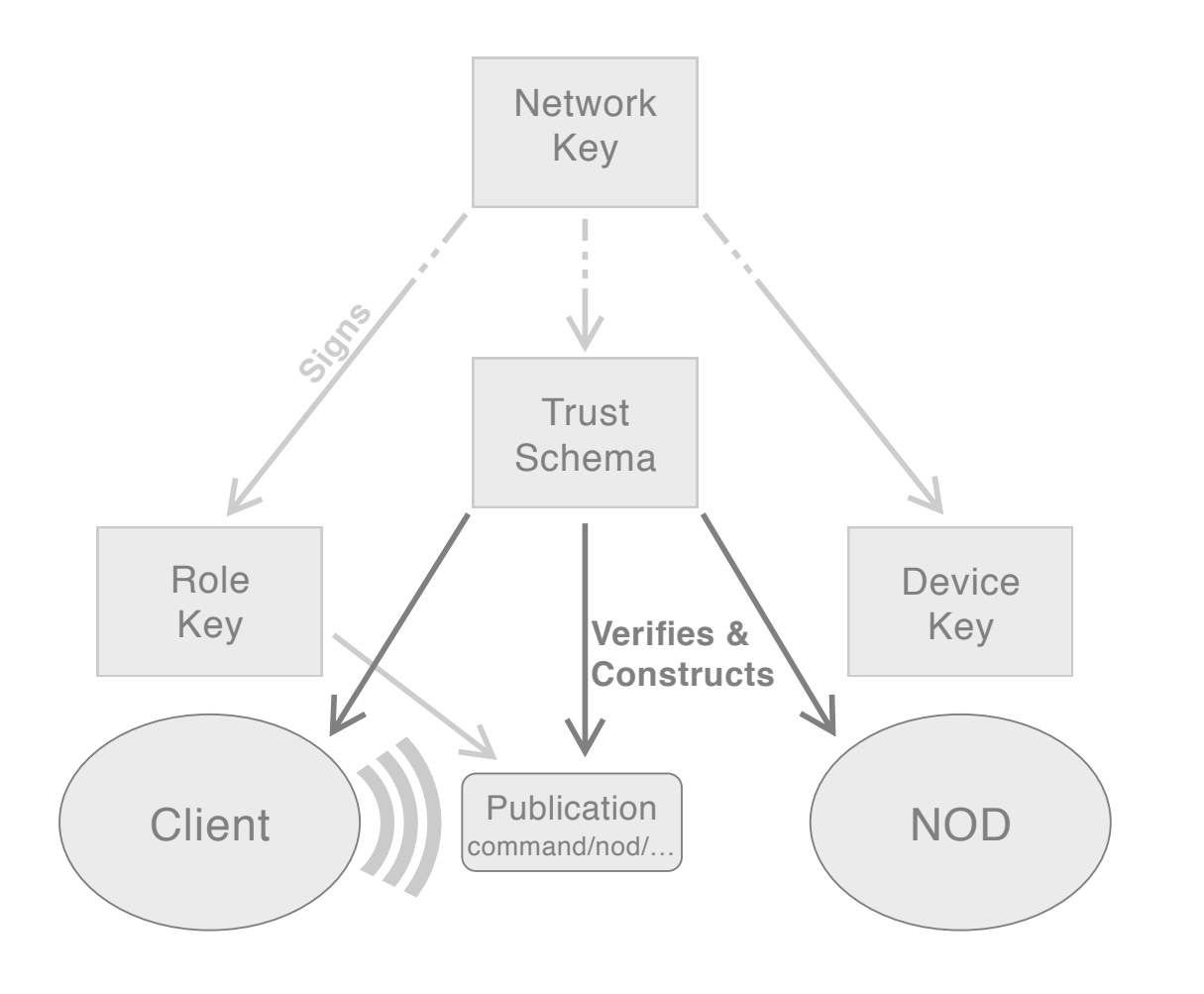

Trust schemas are written in a simple, declarative language.

This is parsed and compiled to a compact binary form stored as an NDN key.

Once signed by an installer, this key is used by a C++ runtime library to construct, deconstruct, sign and validate publications. Trust schemas are the local network's law.

They take the form of an NDN 'key' which can be created, accessed & validated using the standard security library.

They must be signed by an 'installer' whose authority derives from the network's trust anchor.

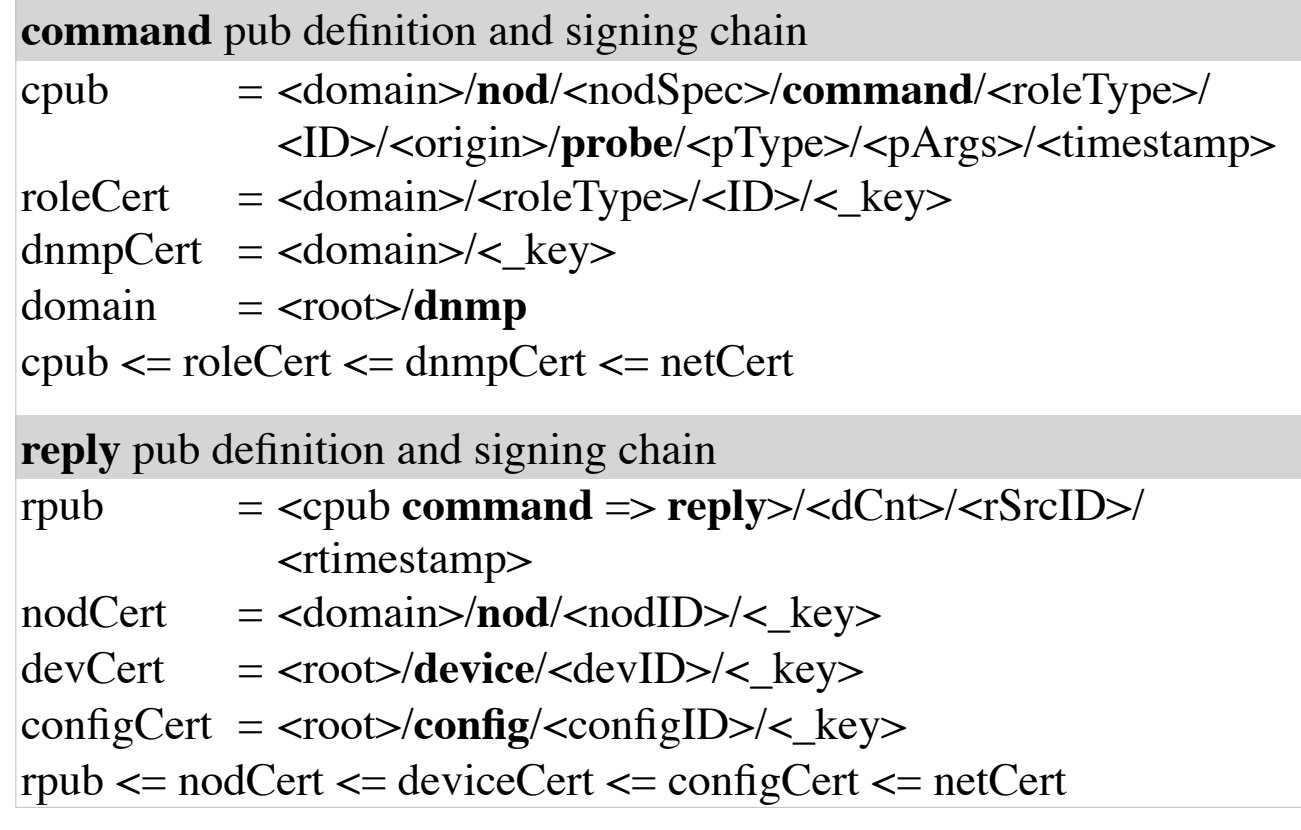

```
// print every NFD's route to some prefix 
// routesTo <prefix>
#include "dnmpCommandAPI.hpp" 
int main(int argc, char* argv[]) 
{ 
  char* prefix = nullptr;
    … parse args 
   try {
     CRshim s("nod/all"); 
     s.doCommand("NFDRIB", prefix,
        [](const Reply& r) { 
           cout << r["nodID"] << " reply took " 
                 << r.timeDelta("rPubTime") << " secs:" 
                 << r["content"] << endl; 
         });
   } catch (const std::exception& e) { 
       cerr << e.what() << endl; 
   } 
}
```

```
// print every NFD's route to some prefix 
                      // routesTo <prefix>
                      #include "dnmpCommandAPI.hpp" 
                      int main(int argc, char* argv[]) 
                      { 
                        char* prefix = nullptr;
                          … parse args 
                         try {
                            CRshim s("nod/all"); 
                            s.doCommand("NFDRIB", prefix,
                               [](const Reply& r) { 
                                  cout << r["nodID"] << " reply took " 
                                        << r.timeDelta("rPubTime") << " secs:" 
                                        << r["content"] << endl; 
                                });
                         } catch (const std::exception& e) { 
                             cerr << e.what() << endl;
                         } 
                      }
This is CLI 
boilerplate
```

```
// print every NFD's route to some prefix 
// routesTo <prefix>
#include "dnmpCommandAPI.hpp" 
int main(int argc, char* argv[]) 
{ 
  char* prefix = nullptr;
    … parse args 
   try {
     CRshim s("nod/all"); 
     s.doCommand("NFDRIB", prefix,
        [](const Reply& r) { 
           cout << r["nodID"] << " reply took " 
                 << r.timeDelta("rPubTime") << " secs:" 
                 << r["content"] << endl; 
         });
   } catch (const std::exception& e) { 
       cerr << e.what() << endl; 
   } 
}
                                           This delivers a command 
                                               to all NODs then
                                             collects their replies
```

```
// print every NFD's route to some prefix 
                       // routesTo <prefix>
                       #include "dnmpCommandAPI.hpp" 
                       int main(int argc, char* argv[]) 
                       { 
                         char* prefix = nullptr;
                           … parse args 
                          try {
                             CRshim s("nod/all"); 
                             s.doCommand("NFDRIB", prefix,
                             \bullet [](const Reply& r) {
                                   cout << r["nodID"] << " reply took " 
                                         << r.timeDelta("rPubTime") << " secs:" 
                                         << r["content"] << endl; 
                                 });
                          } catch (const std::exception& e) { 
                               cerr << e.what() << endl; 
                           } 
                        }
This is application's 
callback to handle
each arriving reply
```